# **- AUTODOC CLUB**

Zündkerzen selber wechseln: **VW TRANSPORTER III Pritsche/Fahrgestell** - Austauschanleitung

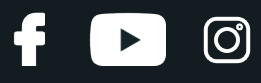

## **ÄHNLICHES VIDEO-TUTORIAL**

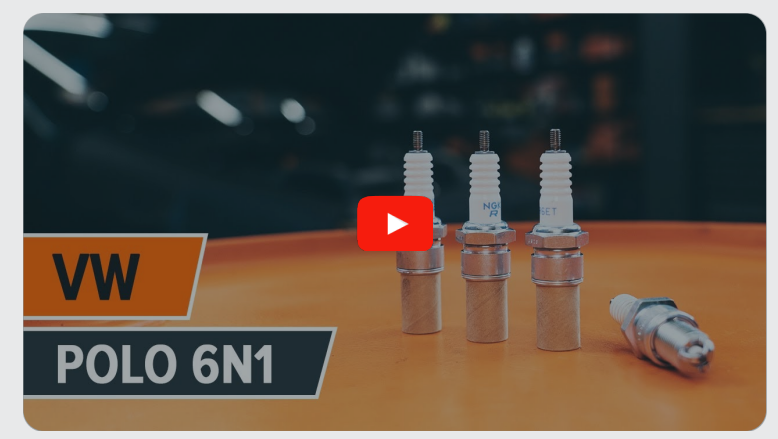

Dieses Video zeigt den Wechsel eines ähnlichen Autoteils an einem anderen Fahrzeug

# **Wichtig!**

Dieser Ablauf des Austauschs kann für folgende Fahrzeuge benutzt werden: VW TRANSPORTER III Pritsche/Fahrgestell 2.1 Syncro, VW TRANSPORTER III Pritsche/Fahrgestell 1.9, VW TRANSPORTER IIIPritsche/Fahrgestell 2.1

Die Schritte können je nach Fahrzeugdesign leicht variieren.

Diese Anleitung wurde erstellt auf der Grundlage des Wechsels eines ähnlichen Autoteils für: VW Polo Schrägheck (6N1) 1.0

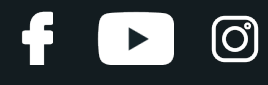

## AUSTAUSCH: ZÜNDKERZEN – VW TRANSPORTER III PRITSCHE/FAHRGESTELL. LISTE DER WERKZEUGE, DIE SIE BENÖTIGEN:

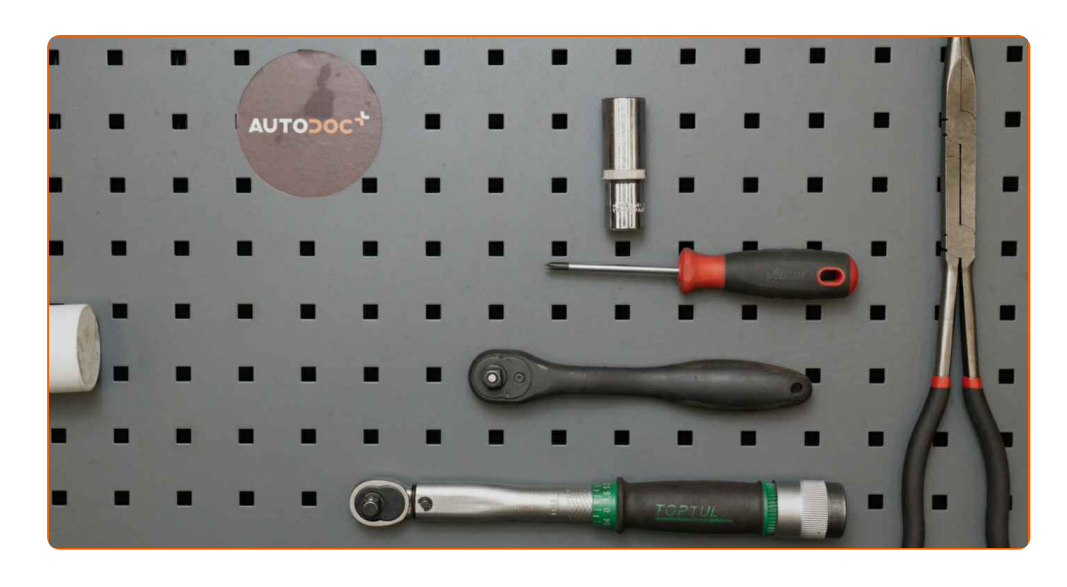

- Hochtemperatur-Zündkerzenfett
- Drehmomentschlüssel
- Zündkerzennuss Nr. 21
- Ratschenschlüssel
- Spitzzange
- Phillips-schraubendreher
- Mikrofaser Handtuch
- Kotflügelschoner

**[Werkzeuge](https://www.autodoc.lu/werkzeuge/?utm_source=club.autodoc.lu&utm_medium=referral&utm_campaign=buy_tools_pdf&utm_term=lu) kaufen**

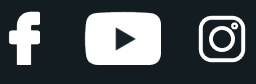

#### Austausch: Zündkerzen – VW TRANSPORTER III Pritsche/Fahrgestell. Tipp von AUTODOC:

Der Austauschprozess ist für alle Zündkerzen identisch.

Alle Arbeiten sollten bei abgestelltem Motor ausgeführt werden.

## **AUSTAUSCH: ZÜNDKERZEN – VW TRANSPORTER III PRITSCHE/FAHRGESTELL. FÜHREN SIE DIE FOLGENDEN SCHRITTE DURCH:**

**1**

Öffnen Sie die Haube.

**2**

Verwenden Sie eine Kotflügel-Schutzabdeckung, um Schäden an der Lackierung und den Kunststoffteilen des Autos zu verhindern.

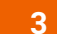

Schrauben Sie die Befestigungen des Luftfiltergehäuses ab. Verwenden Sie einen Kreuzschlitzschraubendreher.

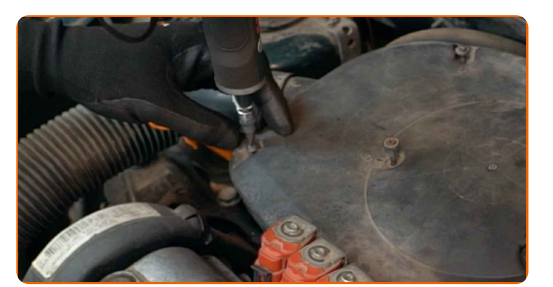

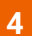

Entfernen Sie das Luftfiltergehäuse.

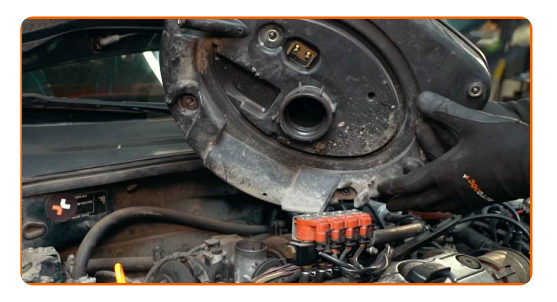

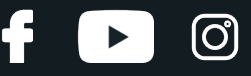

Bedecken Sie die Drosselklappe mit einem Mikrofasertuch, um zu vermeiden, dass Staub und Schmutz in das System gelangen.

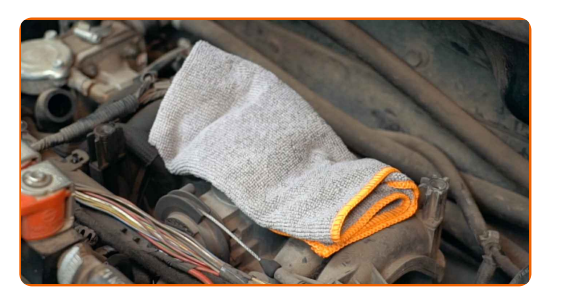

**6**

Ziehen Sie die Zündkerzenkabel von den Zündkerzen ab. Verwenden Sie eine Spitzzange.

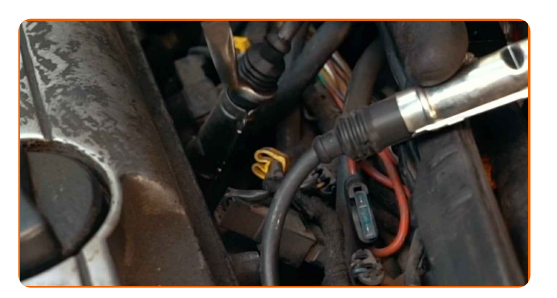

### Austausch: Zündkerzen - VW TRANSPORTER III Pritsche/Fahrgestell. Tipp von AUTODOC:

Achten Sie darauf, dass die Zündkerzenkabel nicht beschädigt werden.

Merken Sie sich die Position der Zündkerzenkabel.

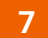

Entfernen Sie Schmutz, Staub und Ablagerungen von den Zündkerzenbohrung.

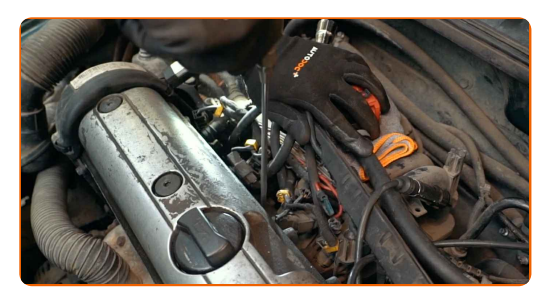

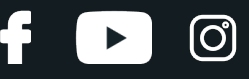

Schrauben Sie die Zündkerzen heraus. Verwenden Sie die Zündkerzennuss # 21. Verwenden Sie einen Ratschenschlüssel.

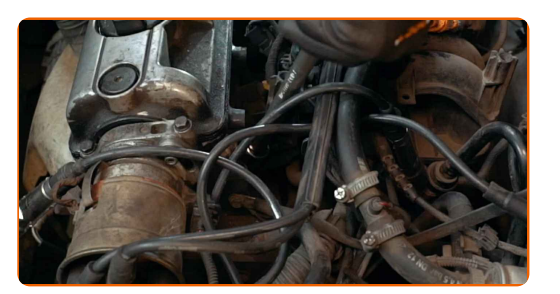

**9** Nehmen Sie die Zündkerzen heraus.

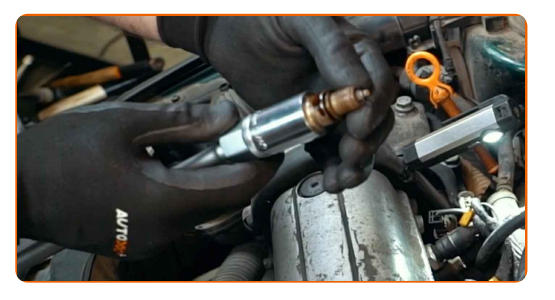

**10**

Tragen Sie eine dünne Schicht eines speziellen Hochtemperatur-Anti-Seize-Schmiermittels auf das Gewinde der neuen Zündkerzen auf.

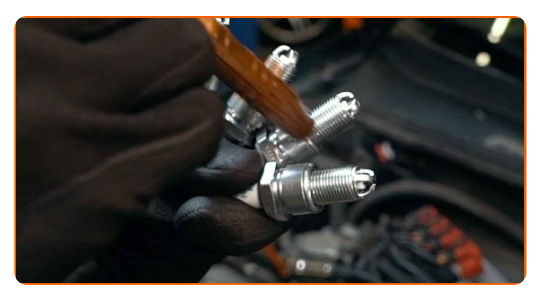

**11**

Bauen Sie die neuen Zündkerzen in deren Montagebohrungen ein.

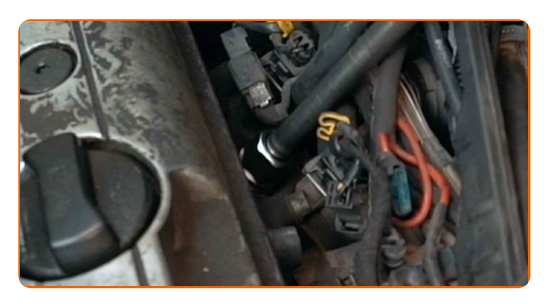

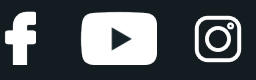

Schrauben Sie die neuen Zündkerzen an und ziehen Sie diese fest. Verwenden Sie die Zündkerzennuss # 21. Verwenden Sie einen Drehmomentschlüssel. Ziehen Sie ihn mit 25 Nm Drehmoment fest.

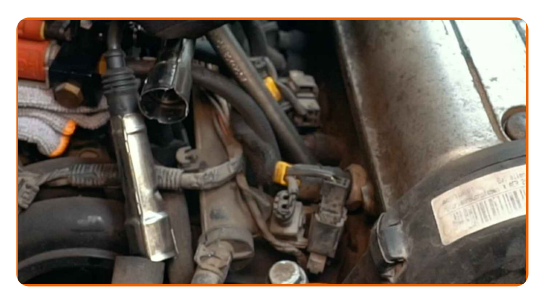

#### Austausch: Zündkerzen - VW TRANSPORTER III Pritsche/Fahrgestell. Tipp von AUTODOC-Experten:

- Ziehen Sie die Kerzen nicht mit übermässiger Kraft an. Überschreitungen des Anzugsmoments können den Gewindeanschluss beschädigen.
- Seien Sie vorsichtig, wenn Sie mit einem Zündkerzenschlüssel arbeiten. Die Schrägstellung kann zu Schäden an der Gewindeverbindung führen.

**13**

Verbinden Sie die Zündkerzenkabel mit den Zündkerzen. Stellen Sie sicher, dass Sie dabei das Klicken hören, welches entsteht, wenn sich diese in der korrekten Position befindet. Verwenden Sie eine Spitzzange.

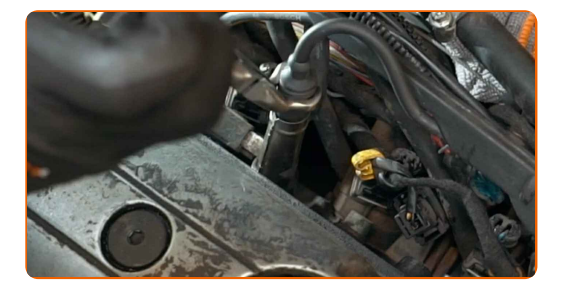

Austausch: Zündkerzen – VW TRANSPORTER III Pritsche/Fahrgestell. Fachleute empfehlen:

**Beachten Sie die Abfolge des Einbaus.** 

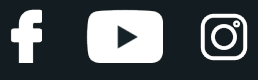

Entfernen Sie das Mikrofasertuch von der Drosselklappe.

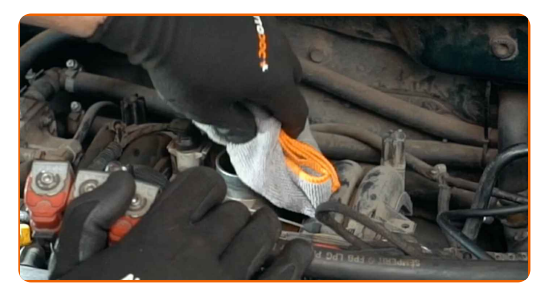

**15**

Bauen Sie das Luftfiltergehäuse ein und befestigen Sie es. Verwenden Sie einen Kreuzschlitzschraubendreher.

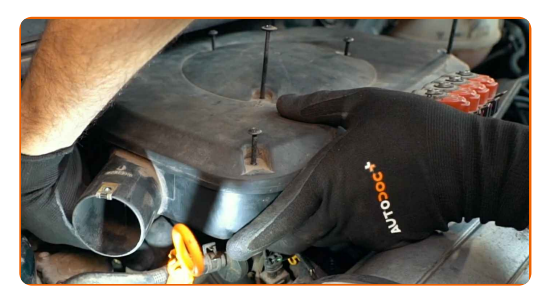

**16**

Lassen Sie den Motor ein paar Minuten laufen. Dies ist notwendig, um sicherzustellen, dass die Komponente ordnungsgemäß funktioniert.

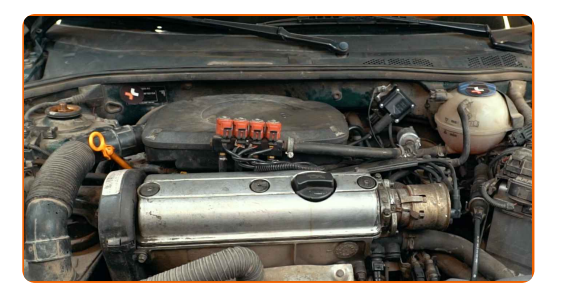

**17** Den Motor abstellen. **18** Entfernen Sie die Kotflügel-Abdeckung. **19**

Schließen Sie die Haube.

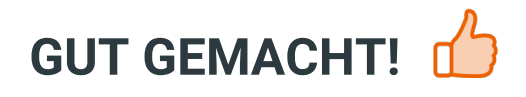

**WEITERE [TUTORIALS](https://club.autodoc.lu/manuals/vw/transporter/transporter-iii-platform-chassis?utm_source=club.autodoc.lu&utm_medium=referral&utm_campaign=vote_PDF&utm_term=lu) ANSEHEN**

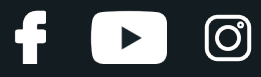

## **AUTODOC — TOP QUALITÄT UND PREISWERTE AUTOTEILE ONLINE**

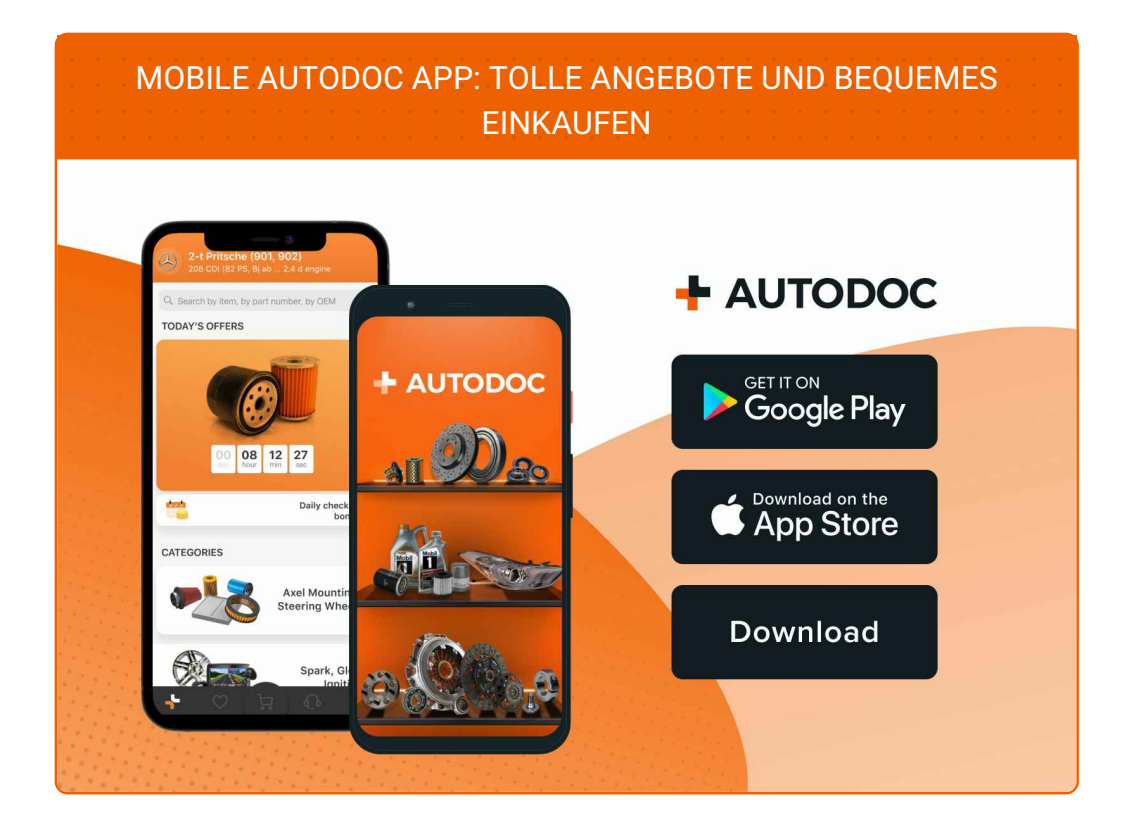

#### **EINE GROSSE AUSWAHL AN [ERSATZTEILEN](https://www.autodoc.lu?utm_source=pdf) FÜR IHR AUTO**

#### **[ZÜNDKERZEN:](https://www.autodoc.lu/autoteile/zundkerze-10251?utm_source=pdf) EINE GROSSE AUSWAHL**

## **HAFTUNGSAUSSCHLUSS:**

Das Dokument beinhaltet nur allgemeine Empfehlungen die hilfreich für Sie sein können, wenn Sie Reparatur- oder Ersatzmaßnahmen durchführen. AUTODOC haftet nicht für Verluste, Verletzungen, Schäden am Eigentum, die während des Reparatur- oder Ersatzprozesses durch eine fehlerhafte Anwendung oder eine Fehlinterpretation der bereitgestellten Informationen auftreten.

AUTODOC haftet nicht für irgendwelche möglichen Fehler und Unsicherheiten dieser Anleitung. Die Informationen werden nur für informative Zwecke bereitgestellt und können Anweisungen von einem Spezialisten nicht ersetzen.

AUTODOC haftet nicht für die falsche oder gefährliche Verwendung von Geräten, Werkzeugen und Autoteilen. AUTODOC empfiehlt dringend, vorsichtig zu sein und die<br>Sicherheitsregeln zu beachten, wenn Sie die Reparatur oder Ers wird nicht garantieren, dass Sie das richtige Level an Verkehrssicherheit erreichen.

© Copyright 2023 – Alle Inhalte, insbesondere Texte, Fotografien und Grafiken sind urheberrechtlich geschützt. Alle Rechte, einschließlich der Vervielfältigung, Veröffentlichung, Bearbeitung und Übersetzung, bleiben vorbehalten, AUTODOC SE.